# 17 – Package Management, for real this time

CS 2043: Unix Tools and Scripting, Spring 2019 [1]

Matthew Milano March 4, 2019 Cornell University

# Table of Contents

- 1. Package Management
- 2. System Specific Package Managers

# Package Management

#### Package Management Overview

- If I had to give *only one reason* why Unix systems are superior to Windows: Package Management.
- Can install almost anything with ease of from your terminal.
- Update to the latest version with one command.
	- No more download the latest installer nonsense!
- Various tools can be installed by installing a *package*.
	- A package contains the files and other instructions to setup a piece of software.
	- Many packages depend on each other.
	- High-level package managers download packages, figure out the dependencies for you, and deal with groups of packages.
	- Low-level managers unpack individual packages, run scripts, and get the software installed correctly.

### Many different philosophies

- Monolithic binary packages: one big "app" with everything bundled together
	- docker containers, most windows programs
- Small binary packages: separate common code into independently-installed "libraries"
	- MSI files, Ubuntu, most of linux
- Source-based packages: no installers at all! Compile all your programs
	- language-based package managers, brew, portage
- Benefits to all approaches
	- monolithic binary: fastish install, very independent programs
	- small binary: very fast install, less wasted space
	- source-based: fastest code, smallest install, easy to use open-source

#### Package Managers in the Wild

- GNU/Linux:
	- Low-level: two general families of *binary packages* exist: deb, and rpm.
	- High-level package managers you are likely to encounter:
		- Debian/Ubuntu: apt-get, apt, aptitude.
		- SUSE/OpenSUSE: zypper.
		- Fedora: dnf (Fedora 22+) / yum.
		- $\cdot$  RHEL/CentOS: yum (until they adopt dnf).
		- Arch: pacman
		- Gentoo: Portage, emerge (my favorite)
- Mac OSX:
	- $\cdot$  Others exist, but the only one you should ever use is **brew**.
	- Don't user others (e.g.  $port$ ), they are outdated / EOSL.

#### Using Package Managers

- Though the syntax for each package manager is different, the concepts are all the same.
	- $\cdot$  This lecture will focus on apt, dnf, emerge, and brew.
	- $\cdot$  The dnf commands are almost entirely interchangeable with yum, by design.
	- Note that **brew** is a "special snowflake", more on this later.
- What does your package manager give you? The ability to
	- install new packages you do not have.
	- $\cdot$  remove packages you have installed.
	- update installed packages.
	- update the lists to search for files / updates from.
	- $\cdot$  view dependencies of a given package.
	- a whole lot more!!!

#### A Note on **update**

- $\cdot$  These "subcommands" are by category, not name: update is not always called update
- The **update** command has importantly different meanings in different package managers.
- Most do not default to system (read linux kernel) updates.
	- Fedora does; most others do not.
- It depends on your operating system, and package manager.
	- Know your operating system, and look up what the default behavior is.
- $\cdot$  If your program needs a specific version of the linux kernel, you need to be very careful!
	- very, very few programs care about your kernel version.

#### A Note on Names and their Meanings

- Package names sometimes specify architecture:
	- $\cdot$  [3456x]86 (e.g. . i386 or . i686 or x86):
		- These are the  $32$ -bit packages.
	- $\cdot$  x86 64 or amd64: these are the 64-bit packages.
	- noarch: these are independent of the architecture.
- Ubuntu / fedora often splits packages into smaller pieces:
	- The header files are usually called something like:
		- deb: usually <package>-dev
		- rpm: usually <package>-devel
	- The library you will need to link against:
		- If applicable, **lib<package>** or something similar.
	- $\cdot$  The binaries (executables), often provided by just  $\leq$  package>.
	- $\cdot$  Most relevant for C and C++, but also Python and others.
	- $\cdot$  Use the search functionality of your package manager.

#### Example Development Tool Installation

- If I needed to compile and link against Xrandr (X.Org X11 libXrandr runtime library) on ubuntu, I would have to install
	- libxrandr2: the library.
	- libxrandr-dev: the header files.
	- Usually don't explicitly include the architecture (e.g.  $\cdot$  x86 64), it's inferred
	- If you're getting link errors, try installing explicit 32/64-bit version.
		- just google your error
- Splitting devel files more common for *binary* package managers, less for source-based ones.

System Specific Package Managers

### Debian / Ubuntu Package Management (**apt**)

- Installing and uninstalling:
	- Install a package: apt install <pkg1> <pkg2> ... <pkgN>
	- Remove a package: apt remove  $<$ pkg1>  $<$ pkg2> ...  $<$ pkgN>
	- $\cdot$  Only one **pkg** required, but can specify many.
	- "Group" packages are available, but still the same command.
- Updating components:
	- $\cdot$  Update lists of packages available: apt update.
		- No arguments, it updates the whole list (even if you give args).
	- Updating currently installed packages: **apt upgrade**.
		- $\cdot$  Specify a **package** name to only update / upgrade that package.
	- $\cdot$  Update core (incl. kernel): apt dist-upgrade.
- Searching for packages:
	- Different command:  $apt\text{-}cache\text{-}search\text{-}cpkg$  >  $10$

#### RHEL / Fedora Package Managers (**yum** and **dnf**)

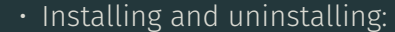

- Install a package:
	- dnf install <pkg1> <pkg2> ... <pkgN>

• Remove a package:

- dnf remove <pkg1> <pkg2> ... <pkgN>
- $\cdot$  Only one pkg required, but can specify many.
- "Group" packages are available, but different command:
	- dnf groupinstall 'Package Group Name'
- Updating components:
	- Update EVERYTHING: dnf upgrade.
	- update exists, but is essentially upgrade.
		- Specify a package name to only upgrade that package.
	- Updating repository lists: dnf check-update
- Searching for packages:
	- Same command: dnf search <pkg>

• yum and dnf (Dandified Yum) nearly interchangeable: [2].  $11$ 

### Gentoo package manager (**portage** with **emerge**)

- *source-based* package manager: compiles your packages
	- $\cdot$  just runs a special bash script to compile
	- very, very fine-grained control over dependencies and features
	- use the latest software specialized to your hardware!
- USE flags control special "optional" features
	- would be separate packages on ubuntu
	- Want java or emacs integration? USE="java emacs..."
- Installing, uninstalling, and updating
	- emerge package to install
	- emerge -v --depclean to remove
		- explicitly checks to ensure other packages don't need it first
	- $\cdot$  emerge -uND @world to upgrade everything
		- flags are "update", "newuse" (if you turned on a feature), "deep" (also check dependencies for this stuff )

### Cautionary Tales

- WARNING: if you install package Y, which installs X as a dependency, and later remove Y
	- $\cdot$  Sometimes **X** will be removed immediately!
	- $\cdot$  Sometimes **X** will be removed during a cleanup operation later
- Solution?
	- Basically, pay attention to your package manager.
	- Install packages explicitly that you need
	- Check lists of packages when removing things
- Why does this happen at all?
	- Linux splits things into dependencies: avoids lots of extra copies
	- Side effect: dependencies are *visible* to you; you can use directly
	- In windows: dependencies are *hidden*
- Most of what makes a Linux *distribution* is its package manager
- Reflects Distribution's philosophy
	- Ubuntu: "just work" and don't think too hard
	- Fedora: "latest everything" but keep it stable+not too hard
	- Arch: I want to understand how my distro works.
	- Gentoo: I *do* understand how my distro works.

## If you're thinking of installing Linux, by the way…

#### • Ubuntu

- Benefits: easy install, out-of-the-box setup, common things "just work"
- Drawbacks: too much magic; system "just work" scripts break if you need to do too many uncommon things and aren't really careful
- Fedora
	- Benefits: still pretty easy to install, lots of good "get started quick" stuff. Good in a VM too
	- Drawbacks: a little less stable; can change deep system things but also not hard to break your system that way.

## If you're thinking of installing Linux, by the way…

- Arch
	- Benefits: wealth of knowledge, really helps you understand *why* your system works and what makes it work
	- Drawbacks: limited automagic. Takes real time to set things up, or change important things.
- Gentoo
	- Benefits: similar to Arch, plus the source-based Portage package manager is pure gold. Great if you're doing serious programming/systems work, or if you really need a thing from github that was released last week, or you have a limited environment. Great way to really learn Linux.
	- Drawbacks: absolutely no automagic. Takes real time to set things up, compiling is time-consuming, all the docs think you know what you're doing.

#### References

- [1] Stephen McDowell, Bruno Abrahao, Hussam Abu-Libdeh, Nicolas Savva, David Slater, and others over the years. "Previous Cornell CS 2043 Course Slides".
- [2] Jack Wallen. *What You Need to Know About Fedora's Switch From Yum to DNF*. 2015. url: